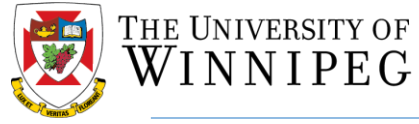

If after resetting your password you are still unable to log in, please contact [myhr@uwinnipeg.ca](mailto:myhr@uwinnipeg.ca) for assistance.

Human Resources

Your username is typically your primary email address that was provided to HR as part of your hiring paperwork. If you don't know your username, please contact [myhr@uwinnipeg.ca](mailto:myhr@uwinnipeg.ca)

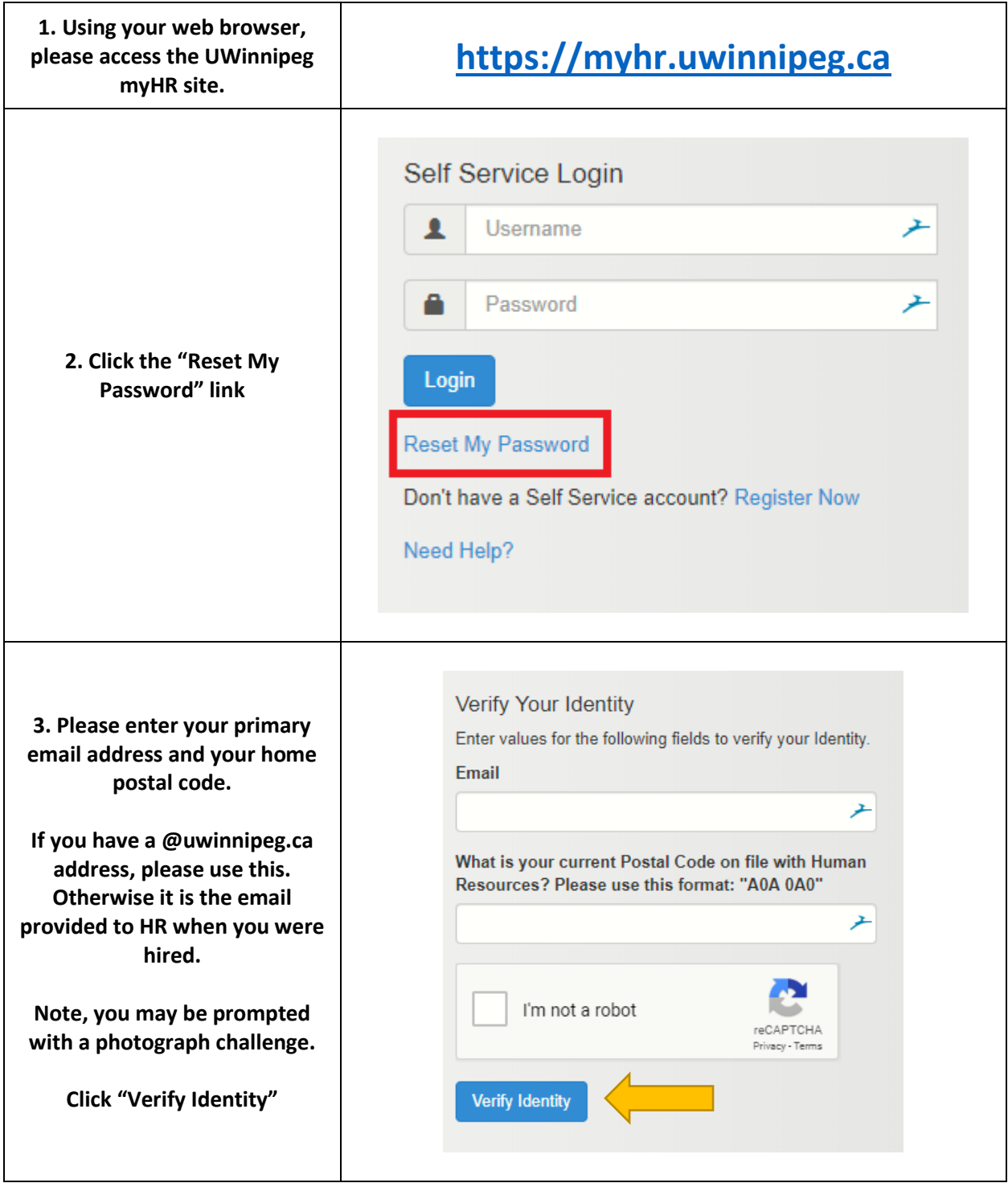

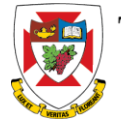

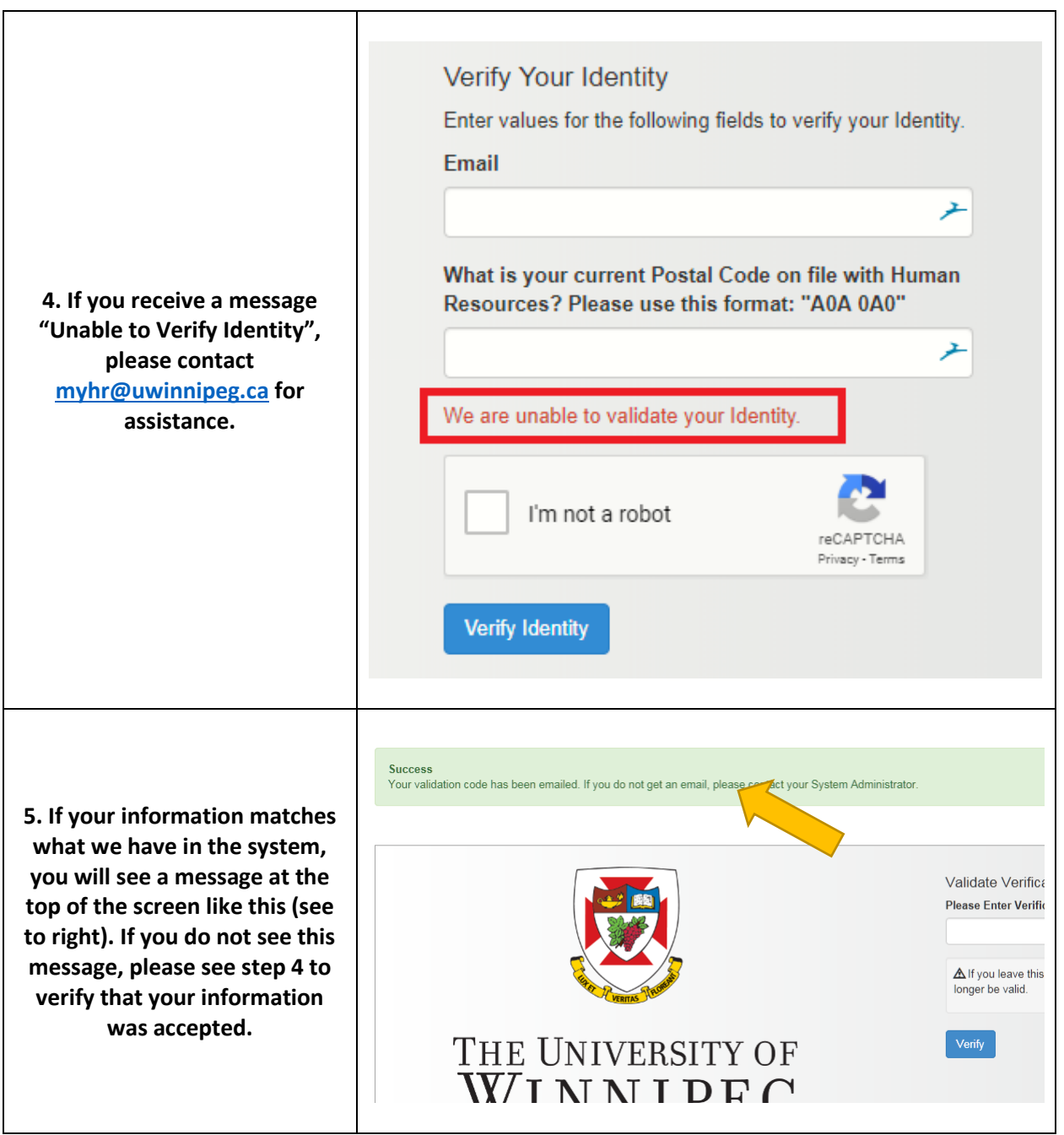

Human Resources

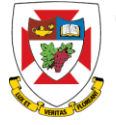

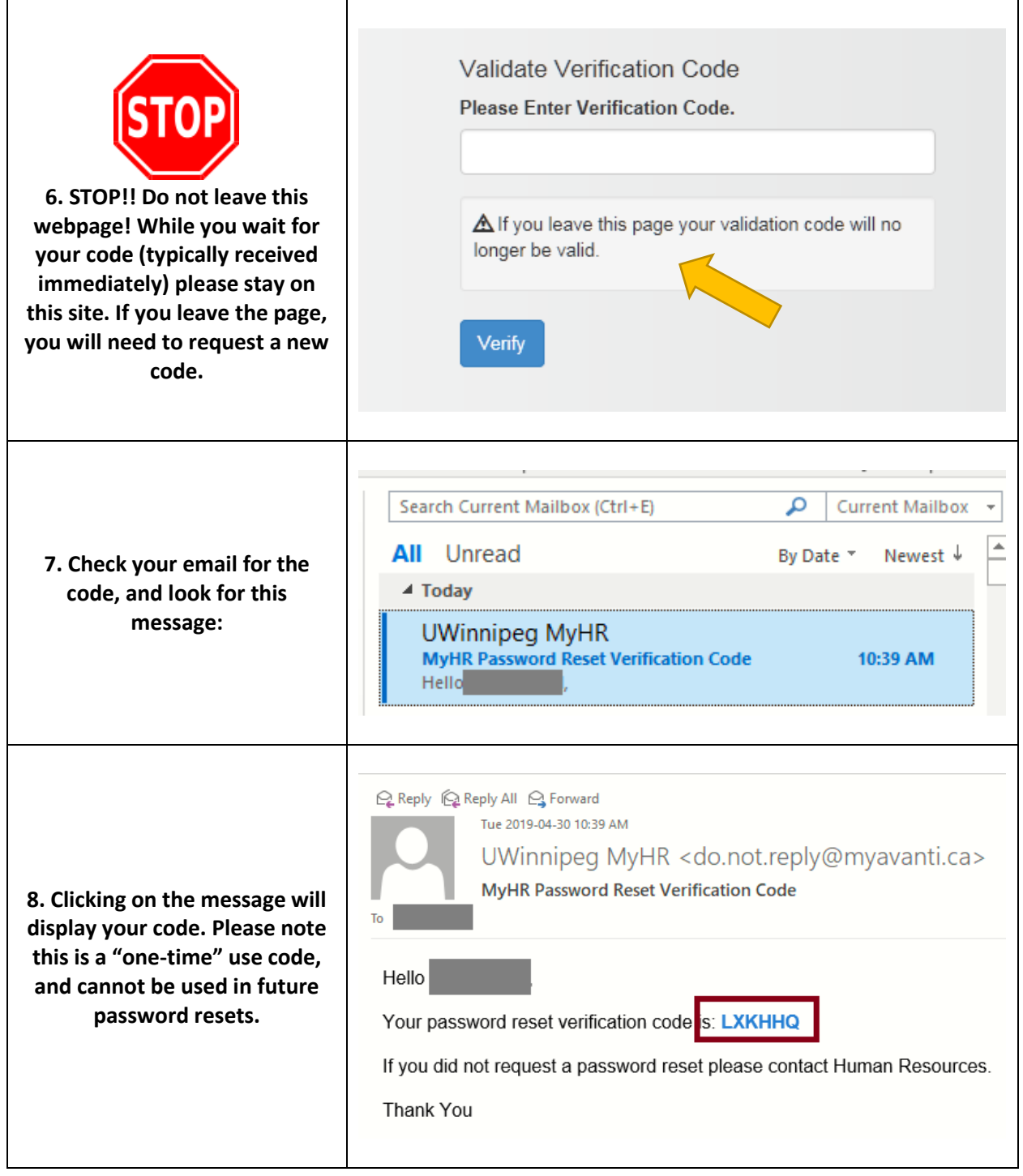

**Human Resources** 

THE UNIVERSITY OF

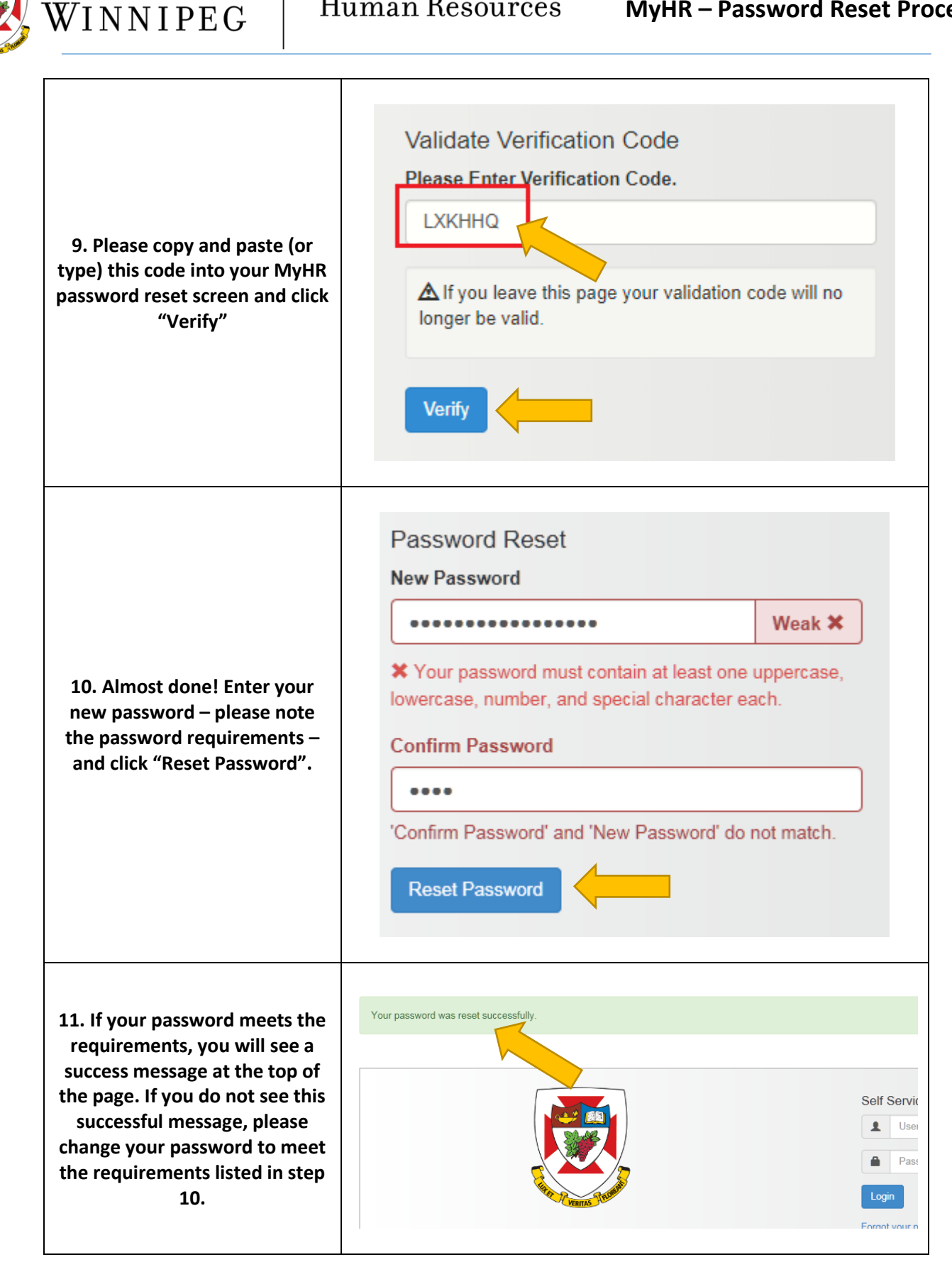

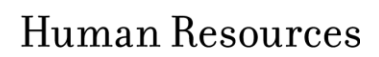

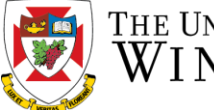

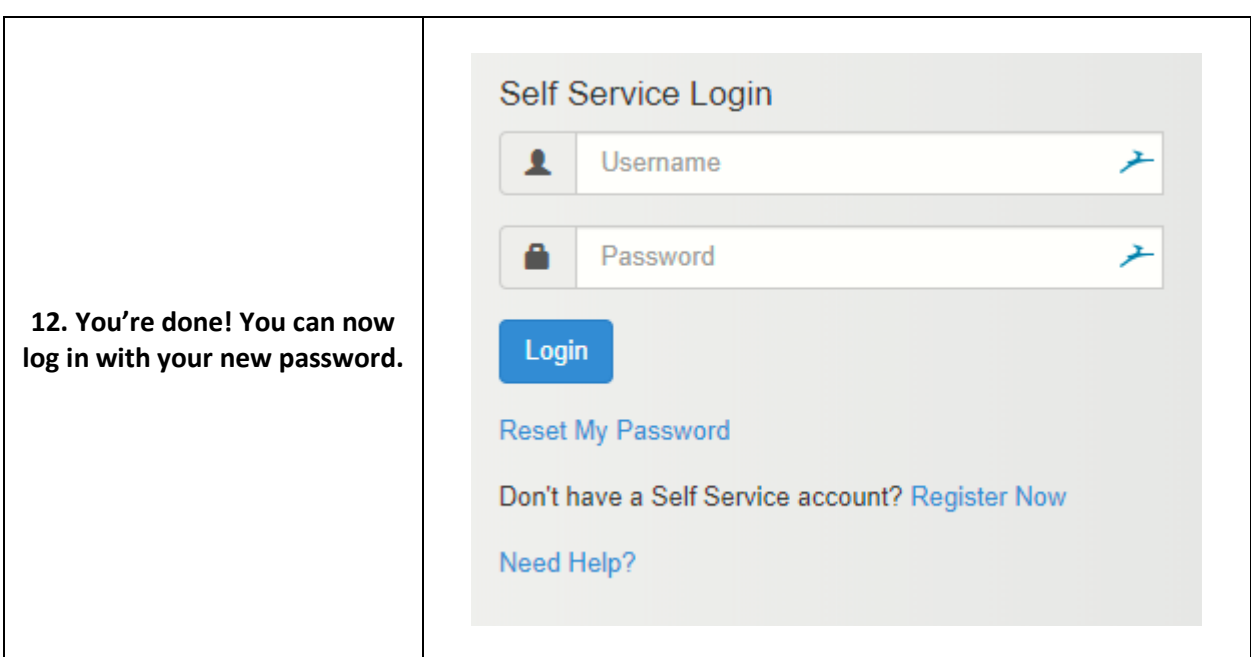